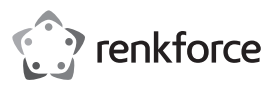

## **Bedienungsanleitung**

# **BX6600 Funkmaus optisch**

#### **Best.-Nr. 2203080**

#### **Bestimmungsgemäße Verwendung**

Die drahtlose Computermaus dient zur Bedienung eines Computers. Die Übertragung der Steuerbefehle erfolgt drahtlos mittels Funksignal. Die FSK Auto-Link Technologie stellt die Verbindung zwischen Maus und Computer vollautomatisch her. Die Maus ist besonders für den Einsatz mit Notebooks geeignet.

Das Produkt ist ausschließlich für den Innengebrauch bestimmt. Verwenden Sie es also nicht im Freien. Der Kontakt mit Feuchtigkeit, z. B. im Badezimmer, ist unbedingt zu vermeiden.

Aus Sicherheits- und Zulassungsgründen dürfen Sie das Produkt nicht umbauen und/ oder verändern. Sollten Sie das Produkt für andere als die zuvor beschriebenen Zwecke verwenden, kann das Produkt beschädigt werden. Darüber hinaus kann eine ungeeignete Benutzung Kurzschlüsse, Brände oder andere Gefahren verursachen. Lesen Sie sich die Bedienungsanleitung sorgfältig durch und bewahren Sie sie sicher auf. Reichen Sie das Produkt nur zusammen mit der Bedienungsanleitung an Dritte weiter.

Dieses Produkt erfüllt die gesetzlichen nationalen und europäischen Anforderungen. Alle enthaltenen Firmennamen und Produktbezeichnungen sind Warenzeichen der jeweiligen Inhaber. Alle Rechte vorbehalten.

#### **Lieferumfang**

**Funkmaus** 

- **Empfangseinheit**
- Bedienungsanleitung

#### **Aktuelle Bedienungsanleitungen**

Laden Sie aktuelle Bedienungsanleitungen über den Link www.conrad.com/downloads herunter oder scannen Sie den abgebildeten QR-Code. Befolgen Sie die Anweisungen auf der Webseite.

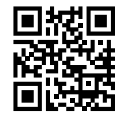

#### **Symbol-Erklärung**

Das Symbol mit dem Ausrufezeichen im Dreieck weist auf wichtige Informationen in dieser Bedienungsanleitung hin. Lesen Sie diese Informationen immer aufmerksam.

Das Pfeilsymbol weist auf besondere Informationen und Empfehlungen zur Bedienung hin.

#### **Sicherheitshinweise**

**Lesen Sie sich die Bedienungsanleitung sorgfältig durch und beachten Sie insbesondere die Sicherheitshinweise. Sollten Sie die in dieser Bedienungsanleitung aufgeführten Sicherheitshinweise und Informationen für einen ordnungsgemäßen Gebrauch nicht beachten, übernehmen wir keine Haftung für daraus resultierende Personen- oder Sachschäden. Darüber hinaus erlischt in solchen Fällen die Gewährleistung/Garantie.**

#### **a) Allgemeine Hinweise**

- Das Produkt ist kein Spielzeug. Halten Sie es von Kindern und Haustieren fern.
- Lassen Sie das Verpackungsmaterial nicht achtlos liegen. Dieses könnte andernfalls für Kinder zu einem gefährlichen Spielzeug werden.
- Schützen Sie das Produkt vor extremen Temperaturen, direkter Sonneneinstrahlung, starken Erschütterungen, hoher Feuchtigkeit, Nässe, brennbaren Gasen, Dämpfen und Lösungsmitteln.
- Setzen Sie das Produkt keiner mechanischen Beanspruchung aus.
- Sollte kein sicherer Betrieb mehr möglich sein, nehmen Sie das Produkt außer Betrieb und schützen Sie es vor unbeabsichtigter Verwendung. Der sichere Betrieb ist nicht mehr gewährleistet, wenn das Produkt:
- sichtbare Schäden aufweist,
- nicht mehr ordnungsgemäß funktioniert,
- über einen längeren Zeitraum unter ungünstigen Umgebungsbedingungen gelagert wurde oder
- erheblichen Transportbelastungen ausgesetzt wurde.
- Gehen Sie stets vorsichtig mit dem Produkt um. Stöße, Schläge oder sogar das Herunterfallen aus geringer Höhe können das Produkt beschädigen.
- Wenden Sie sich an eine Fachkraft, sollten Sie Zweifel in Bezug auf die Arbeitsweise, die Sicherheit oder den Anschluss des Geräts haben.
- Lassen Sie Wartungs-, Änderungs- und Reparaturarbeiten ausschließlich von einer Fachkraft bzw. einer zugelassenen Fachwerkstatt ausführen.
- Sollten Sie noch Fragen haben, die in dieser Bedienungsanleitung nicht beantwortet wurden, wenden Sie sich an unseren technischen Kundendienst oder anderes Fachpersonal.

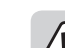

 $\epsilon$ 

#### **b) Angeschlossene Geräte**

• Beachten Sie auch die Sicherheitshinweise und Bedienungsanleitungen anderer Geräte, die mit dem Produkt verbunden sind.

#### **c) Batterien/Akkus**

- Achten Sie beim Einlegen der Batterie/des Akkus auf die richtige Polung.
- Entfernen Sie die Batterie / den Akku, wenn Sie das Gerät längere Zeit nicht verwenden, um Beschädigungen durch Auslaufen zu vermeiden. Auslaufende oder beschädigte Batterien/Akkus können bei Hautkontakt Säureverätzungen hervorrufen. Beim Umgang mit beschädigten Batterien/Akkus sollten Sie daher Schutzhandschuhe tragen.
- Bewahren Sie Batterien/Akkus außerhalb der Reichweite von Kindern auf. Lassen Sie Batterien/Akkus nicht frei herumliegen, da diese von Kindern oder Haustieren verschluckt werden könnten.
- Alle Batterien/Akkus sollten zum gleichen Zeitpunkt ersetzt werden. Das Mischen von alten und neuen Batterien/Akkus im Gerät kann zum Auslaufen der Batterien/ Akkus und zur Beschädigung des Geräts führen.
- Akku dürfen nicht demontiert, kurzgeschlossen oder ins Feuer geworfen werden. Versuchen Sie niemals, nicht aufladbare Batterien aufzuladen. Es besteht Explosionsgefahr!

#### **Bedienelemente und Komponenten**

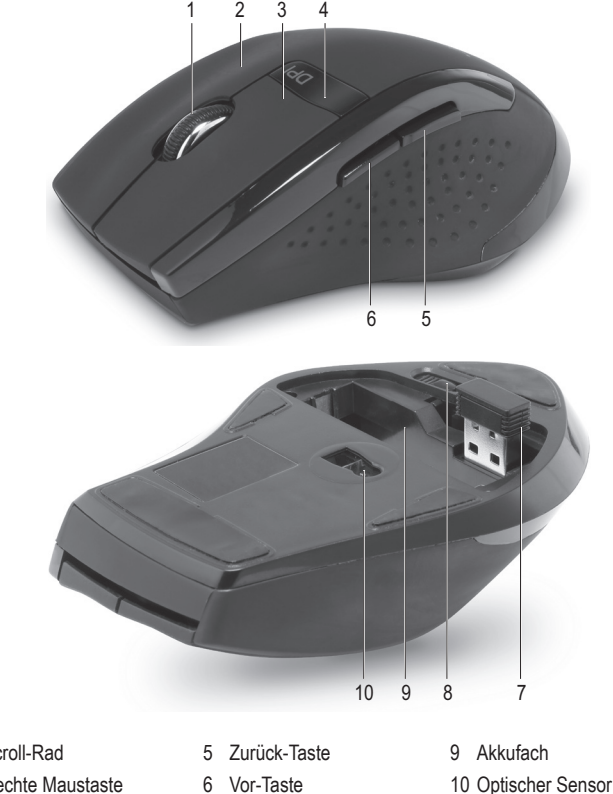

- 1 Scroll-Rad
- 2 Rechte Maustaste 3 Linke Maustaste

4 Auflösungs-Taste

- 
- - 8 Verriegelungstaster

# **Inbetriebnahme und Verwendung**

#### **a) 2,4 GHz Empfänger einsetzen**

- 1. Unter dem Batteriefachdeckel an der Unterseite der Maus befindet sich das Empfängerdock. Ziehen Sie den drahtlosen Empfänger **(7)** aus dem Empfängerdock heraus. Er besitzt einen USB-A-Stecker.
- 2. Stecken Sie ihn in einen freien USB-Port Ihres Computers.

#### **b) Batterie einsetzen**

- 1. Entfernen Sie den Batteriefachdeckel auf der Unterseite der Maus. Schieben Sie dazu den Verriegelungstaster **(8)** in Pfeilrichtung während Sie den Deckel herausnehmen.
- 2. Legen Sie eine Batterie vom Typ AA/Mignon (nicht mitgeliefert) polungsrichtig in das Batteriefach **(9)** der Maus ein (Plus/+ und Minus/- beachten).
- 3. Schließen Sie das Batteriefach.
	- Der Betrieb der Maus mit Akkus ist im Prinzip möglich. Durch die geringere Spannung von Akkus (Akku = 1,2 V, Batterie = 1,5 V) und die geringere Kapazität kommt es jedoch zu einer kürzeren Betriebsdauer als bei Batterien. Eine Verringerung der Funkreichweite ist ebenfalls wahrscheinlich. Wenn Sie trotz dieser Einschränkungen Akkus verwenden wollen, so benutzen Sie unbedingt spezielle NiMH-Akkus mit geringer Selbstentladung. Wir empfehlen Ihnen, vorzugsweise hochwertige Alkaline-Batterien zu verwenden, um einen langen und sicheren Betrieb zu ermöglichen.

Batterien mindestens jährlich austauschen.

- 
- 
- 
- 7 Empfangseinheit
- 

#### **c) Maus anschließen**

- 1. Schalten Sie Ihren Computer ein.
- 2. Sie müssen die Maus weder ein- noch ausschalten, dies geschieht alles automatisch. Sender und Empfänger verbinden sich automatisch durch Nutzung der FSK Auto-Link Technologie. Wenn die Verbindung hergestellt ist, installiert das Betriebssystem die notwendigen Treiber. Eine Pop-up-Meldung bestätigt die erfolgreiche Installation.
- 3. Passen Sie die gewünschte Sensorauflösung durch Drücken der Auflösungs-Taste **(4)** an. 800 oder 1600 dpi sind möglich.
- 4. Sie können Ihren Computer nun mittels Bewegungen des Scrollrads **(1)** und Klicken mittels der Maustasten steuern (2, 3, 5, 6). Die Vor-und Zurück-Tasten (6, 5) navigieren zwischen Webseiten vor und zurück.
- Der optische Sensor **(10)** auf der Unterseite der Maus arbeitet auf manchen Oberflächen nicht korrekt, z.B. auf Glas oder glänzenden, spiegelnden Oberflächen. Verwenden Sie in solchen Fällen ein geeignetes Mauspad oder eine andere Unterlage.

Der Gebrauch eines Mauspads wird auf empfindlichen Oberflächen empfohlen, um Beschädigungen zu vermeiden.

## **d) Energie sparen**

- Die Maus spart Energie in drei Schritten:
	- Wenn innerhalb von 2 Sekunden keine Eingabe stattfindet, dann wird der Strom zu <0,6 mA reduziert
	- Wenn innerhalb von 1 Minute keine Eingabe stattfindet, dann wird der Strom zu <0,4 mA reduziert
	- Wenn innerhalb von 30 Minuten keine Eingabe stattfindet, dann wird der Strom zu <60 μA reduziert
- Entfernen Sie bei Nichtbenutzung auch den Empfänger **(7)** vom USB-Port, und stecken Sie ihn ins Empfängerdock an der Unterseite der Maus, denn der Empfänger ist sehr klein und kann leicht verloren gehen.

# **Pflege und Reinigung**

- Das Produkt ist bis auf eine gelegentliche Reinigung wartungsfrei. Verwenden Sie zur Reinigung ein weiches, antistatisches und fusselfreies Tuch.
- Verwenden Sie weder scheuernde noch chemische Reinigungsmittel.
- Kontrollieren Sie von Zeit zu Zeit den optischen Sensor. Wenn sich Staub angesammelt hat, wischen Sie ihn mit einer weichen Bürste ab.
- Tauchen Sie das Produkt nicht in Wasser.

# **Konformitätserklärung (DOC)**

Hiermit erklärt Conrad Electronic SE, Klaus-Conrad-Straße 1, D-92240 Hirschau, dass dieses Produkt der Richtlinie 2014/53/EU entspricht.

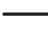

> Der vollständige Text der EU-Konformitätserklärung ist unter der folgenden Internetadresse verfügbar: www.conrad.com/downloads

Wählen Sie eine Sprache durch Anklicken eines Flaggensymbols aus und geben Sie die Bestellnummer des Produkts in das Suchfeld ein; anschließend können Sie die EU-Konformitätserklärung im PDF-Format herunterladen.

# **Entsorgung**

#### **a) Produkt**

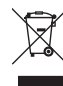

Elektronische Geräte sind Wertstoffe und gehören nicht in den Hausmüll. Entsorgen Sie das Produkt am Ende seiner Lebensdauer gemäß den geltenden gesetzlichen Bestimmungen.

Entnehmen Sie evtl. eingelegte Batterien/Akkus und entsorgen Sie diese getrennt vom Produkt.

#### **b) Batterien/Akkus**

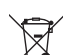

Sie als Endverbraucher sind gesetzlich (Batterieverordnung) zur Rückgabe aller gebrauchten Batterien/Akkus verpflichtet; eine Entsorgung über den Hausmüll ist untersagt.

Schadstoffhaltige Batterien/Akkus sind mit dem nebenstehenden Symbol gekennzeichnet, das auf das Verbot der Entsorgung über den Hausmüll hinweist. Die Bezeichnungen für die enthaltenen Schwermetalle sind: Cd=Cadmium, Hg=Quecksilber, Pb=Blei (die Bezeichnung steht auf den Batterien/Akkus z.B. unter dem links abgebildeten Mülltonnen-Symbol).

Ihre verbrauchten Batterien/Akkus können Sie unentgeltlich bei den Sammelstellen Ihrer Gemeinde, unseren Filialen oder überall dort abgeben, wo Batterien/Akkus verkauft werden! Sie erfüllen damit die gesetzlichen Verpflichtungen und leisten Ihren Beitrag zum Umweltschutz.

#### **Technische Daten**

Spannungsversorgung ................. 1 x 1,5 V/DC Batterie, Typ Mignon AA Funkfrequenz ............................... 2,4 GHz

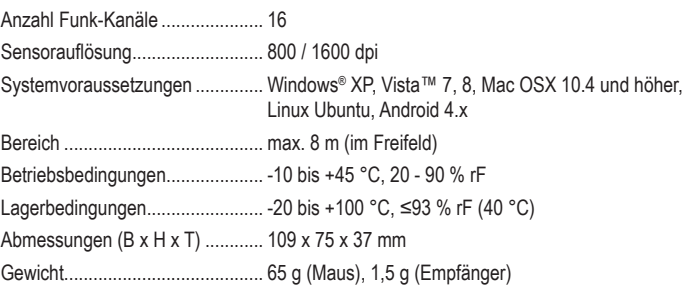

Dies ist eine Publikation der Conrad Electronic SE, Klaus-Conrad-Str. 1, D-92240 Hirschau (www.conrad.com). Alle Rechte einschließlich Übersetzung vorbehalten. Reproduktionen jeder Art, z. B. Fotokopie, Mikroverfilmung, oder die Erfassung in elektronischen Datenverarbeitungsanlagen, bedürfen der schriftlichen Genehmigung des Herausgebers. Nachdruck, auch auszugsweise, verboten. Die Publikation entspricht dem technischen Stand bei Drucklegung. Copyright 2020 by Conrad Electronic SE. \*2203080\_V1\_0120\_02\_mxs\_m\_de

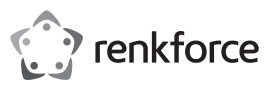

# **Operating Instructions**

# **BX6600 Optical wireless mouse Item No. 2203080**

# **Intended Use**

The wireless computer mouse is used to operate a computer. The control commands are transferred using a radio signal (wireless). FSK Auto-Link technology establishes the connection between the mouse and computer fully automatically. The mouse is particularly suited for use with notebooks.

It is intended for indoor use only. Do not use it outdoors. Contact with moisture, e.g. in bathrooms, must be avoided under all circumstances.

For safety and approval purposes, you must not rebuild and/or modify this product. If you use the product for purposes other than those described above, the product may be damaged. In addition, improper use can result in short circuits, fires or other hazards. Read the instructions carefully and store them in a safe place. Make this product available to third parties only together with its operating instructions.

This product complies with the statutory national and European requirements. All company names and product names are trademarks of their respective owners. All rights reserved.

#### **Delivery Content**

- Wireless mouse
- **Receiver**
- Operating instructions

#### **Up-to-date Operating Instructions**

Download the latest operating instructions at www.conrad.com/downloads or scan the QR code shown. Follow the instructions on the website.

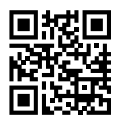

## **Explanation of Symbols**

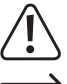

information in these operating instructions. Always read this information carefully. The arrow symbol indicates special information and advice on operation.

The symbol with the exclamation mark in the triangle is used to indicate important

#### **Safety Instructions**

**Read the operating instructions carefully and especially observe the safety information. If you do not follow the safety instructions and information on proper handling in this manual, we assume no liability for any resulting personal injury or damage to property. Such cases will invalidate the warranty/ guarantee.**

#### **a) General Information**

- The device is not a toy. Keep it out of the reach of children and pets.
- Do not leave packaging material lying around carelessly. This may become dangerous playing material for children.
- Protect the appliance from extreme temperatures, direct sunlight, strong jolts, high humidity, moisture, flammable gases, steam and solvents.
- Do not place the product under any mechanical stress.
- If it is no longer possible to operate the product safely, take it out of operation and protect it from any accidental use. Safe operation can no longer be guaranteed if the product:
	- is visibly damaged,
	- is no longer working properly,
- has been stored for extended periods in poor ambient conditions or
- has been subjected to any serious transport-related stresses.
- Please handle the product carefully. Jolts, impacts or a fall even from a low height can damage the product.
- Consult an expert when in doubt about the operation, safety or connection of the appliance.
- Maintenance, modifications and repairs must only be completed by a technician or an authorised repair centre.
- If you have questions which remain unanswered by these operating instructions, contact our technical support service or other technical personnel.

#### **b) Connected devices**

• Also observe the safety and operating instructions of any other devices which are connected to the product.

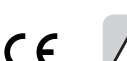

#### **c) (Rechargeable) Batteries**

- Correct polarity must be observed while inserting the (rechargeable) battery.
- The (rechargeable) batteries should be removed from the device if it is not used for a long period of time to avoid damage through leaking. Leaking or damaged (rechargeable) batteries might cause acid burns when in contact with skin, therefore use suitable protective gloves to handle corrupted (rechargeable) batteries.
- (Rechargeable) batteries must be kept out of reach of children. Do not leave (rechargeable) batteries lying around, as there is risk, that children or pets swallow them.
- All (rechargeable) batteries should be replaced at the same time. Mixing old and new (rechargeable) batteries in the device can lead to (rechargeable) battery leakage and device damage.
- Rechargeable batteries must not be dismantled, short-circuited or thrown into fire. Never recharge nonrechargeable batteries. There is a risk of explosion!

### **Operating Elements**

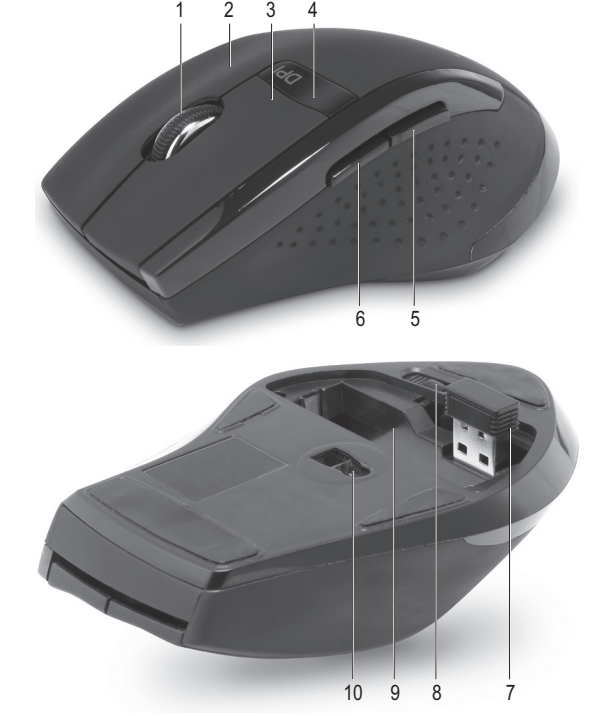

- 1 Scroll wheel
- 2 Right mouse button
- 3 Left mouse button
- 4 Resolution button
- 6 Forward button 7 Receiver

5 Back button

- - 8 Lock button

#### **Operation**

#### **a) Using the 2.4 GHz receiver**

- 1. There is a receiver dock under the battery compartment cover on the rear side of the mouse. Remove the wireless receiver **(7)** from the receiver dock. It has a USB-A connector.
- 2. Insert it in a free USB port on your computer.

#### **b) Inserting batteries**

- 1. Remove the battery compartment cover on the rear side of the mouse. To do this, slide the lock button **(8)** in the direction of the arrow while removing the cover.
- 2. Insert one Type AA/Mignon battery (not included) with correct polarity in the battery compartment **(9)** of the mouse (observe plus/+ and minus/-).
- 3. Close the battery compartment.
	- In principle, it is possible to operate the mouse with rechargeable batteries. Due to lower voltage (rechargeable battery = 1.2V, battery = 1.5V) and lower capacity of rechargeable batteries, the operating time is shorter than with batteries. There is also a probability of reduction in radio range. If you wish to use rechargeable batteries in spite of these limitations, it is imperative that you use special NiMH rechargeable batteries with low self-discharge. We recommend that you preferably use high quality alkaline batteries to ensure long and safe operation.

Replace the batteries every year at least.

10 Optical sensor

9 Battery compartment

- 
- 

#### **c) Connecting the mouse**

- 1. Switch on your computer.
- 2. There is no need for the user to turn the mouse on and off, it all happens automatically. The transmitter and receiver connect automatically using FSK Auto-Link technology. When the connection is established, the operating system installs the necessary drivers. A pop-up message confirms successful installation.
- 3. Adjust to the desired sensor resolution by pressing the resolution button **(4)**. 800 or 1600 dpi are possible.
- 4. You can now control your computer by moving the scroll wheel **(1)** and clicking the mouse buttons (2, 3, 5, 6). The forward and back buttons (6, 5) navigate forwards and backwards between websites.

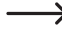

The optical sensor **(10)** on the rear side of the mouse does not operate correctly → on some surfaces, e.g. on glass or shiny, reflective surfaces. In such cases, use a suitable mouse pad or another surface.

It is recommended to use a mouse pad on sensitive surfaces to prevent damage.

#### **d) Saving energy**

- The mouse conserves energy in three steps:
	- If there is no input within 2 seconds the current is reduced to <0.6 mA
	- If there is no input within 1 minute the current is reduced to <0.4 mA
	- If there is no input within 30 minutes the current is reduced to <60 μA
- Also remove the receiver **(7)** from the USB port when not in use and insert it in the receiver dock on the rear side of the mouse as the receiver is very small and can be easily lost.

#### **Care and Cleaning**

- The product does not require maintenance except for occasional cleaning. Use a soft, antistatic and lint-free cloth to clean the device.
- Do not use any abrasive or chemical cleaning materials.
- Check the optical sensor from time to time. If dust has settled on it, remove with a soft brush.
- Do not immerse the product in water.

#### **Declaration of Conformity (DOC)**

Conrad Electronic SE, Klaus-Conrad-Straße 1, D-92240 Hirschau hereby declares that this product conforms to the 2014/53/EU directive.

 $\rightarrow$  Click on the following link to read the full text of the EU declaration of conformity: www.conrad.com/downloads

Select a language by clicking on a flag symbol and enter the product order number in the search box. You can then download the EU declaration of conformity in PDF format.

# **Disposal**

## **a) Product**

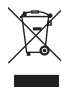

Electronic devices are recyclable waste and must not be disposed of in the household waste. At the end of its service life, dispose of the product in accordance with applicable regulatory guidelines.

Remove any inserted (rechargeable) batteries and dispose of them separately from the product.

#### **b) (Rechargeable) Batteries**

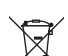

You as the end user are required by law (Battery Ordinance) to return all used (rechargeable) batteries. Disposing of them in the household waste is prohibited.

Contaminated (rechargeable) batteries are labeled with this symbol to indicate that disposal in the domestic waste is forbidden. The designations for the heavy metals involved are: Cd = Cadmium, Hg = Mercury, Pb = Lead (name on (rechargeable) batteries, e.g. below the trash icon on the left).

Used (rechargeable) batteries can be returned to collection points in your municipality, our stores or wherever (rechargeable) batteries are sold.

You thus fulfill your statutory obligations and contribute to the protection of the environment.

## **Technical Data**

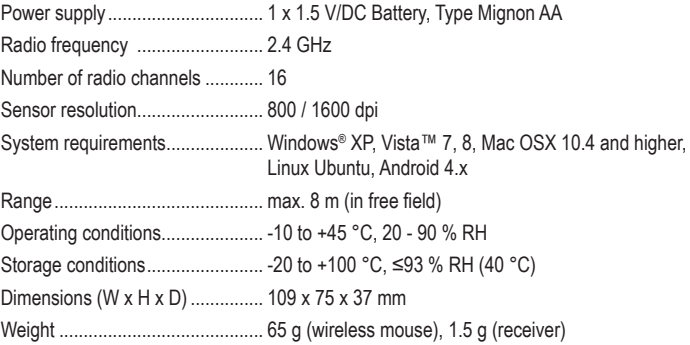

This is a publication by Conrad Electronic SE, Klaus-Conrad-Str. 1, D-92240 Hirschau (www.conrad.com). All rights including translation reserved. Reproduction by any method, e.g. photocopy, microfilming, or the capture in electronic data processing systems require the prior written approval by the editor. Reprinting, also in part, is prohibited. This publication represent the technical status at the time of printing.

Copyright 2020 by Conrad Electronic SE. \*2203080\_V1\_0120\_02\_mxs\_m\_en

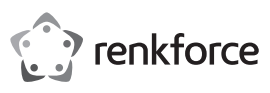

# **Mode d'emploi**

# **BX6600 Souris sans fil optique**

# **N° de commande 2203080**

#### **Utilisation prévue**

La souris sans fil est un accessoire idéal pour manipuler un ordinateur. Les commandes de contrôle sont transférées au moyen d'un signal radio (sans fil). La technologie FSK Auto-Link connecte la souris à l'ordinateur de manière automatique. La souris est particulièrement adaptée pour une utilisation avec les mini-ordinateurs portables.

Il est uniquement destiné à une utilisation à l'intérieur. Ne l'utilisez pas à l'extérieur. Tout contact avec l'humidité, par ex. dans les salles de bains, doit être évité en toutes circonstances.

Pour des raisons de sécurité et d'homologation, toute restructuration et/ou modification du produit est interdite. Toute utilisation à des fins autres que celles décrites ci-dessus pourrait endommager le produit. De plus, une mauvaise utilisation pourrait entraîner des risques tels que courts-circuits, incendies et autres dangers. Lisez attentivement les instructions du mode d'emploi et conservez-le dans un endroit sûr. Ne mettez ce produit à la disposition de tiers qu'avec son mode d'emploi.

Ce produit est conforme aux exigences nationales et européennes en vigueur. Tous les noms d'entreprises et appellations de produits sont des marques commerciales de leurs propriétaires respectifs. Tous droits réservés.

#### **Contenu de l'emballage**

- Souris sans fil
- **Récepteur**
- Mode d'emploi

#### **Mode d'emploi actualisé**

Téléchargez le mode d'emploi le plus récent sur www.conrad.com/downloads ou scannez le code QR indiqué. Suivez les instructions figurant sur le site Web.

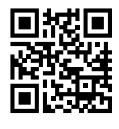

#### **Explication des symboles**

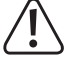

Le symbole avec le point d'exclamation dans un triangle sert à indiquer les informations importantes présentes dans ce mode d'emploi. Veuillez lire ces informations attentivement.

Le symbole de la flèche indique des informations spécifiques et des conseils spéciaux pour le fonctionnement.

#### **Consignes de sécurité**

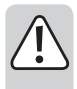

**Lisez attentivement le mode d'emploi et observez particulièrement les consignes de sécurité. Nous déclinons toute responsabilité en cas de dommages corporels ou matériels résultant du non-respect des consignes de sécurité et des informations relatives à la manipulation correcte contenues dans ce manuel. De tels cas entraînent l'annulation de la garantie.**

#### **a) Informations générales**

- Cet appareil n'est pas un jouet. Il doit rester hors de portée des enfants et des animaux domestiques.
- Ne laissez pas traîner le matériau d'emballage. Celui-ci peut se révéler dangereux si des enfants le prennent pour un jouet.
- Gardez l'appareil à l'abri de températures extrêmes, de la lumière directe du soleil, de secousses intenses, d'humidité élevée, d'eau, de gaz inflammables, de vapeurs et de solvants.
- N'exposez pas le produit à des contraintes mécaniques.
- Si une utilisation du produit en toute sécurité n'est plus possible, arrêtez de l'utiliser et protégez-le de toute utilisation accidentelle. Un fonctionnement sûr ne peut plus être garanti si le produit :
- est visiblement endommagé,
- ne fonctionne plus correctement,
- a été stocké pendant une période prolongée dans des conditions défavorables ou
- a été transporté dans des conditions très rudes.
- Manipulez le produit avec précaution. Des secousses, des chocs ou une chute, même de faible hauteur, peuvent endommager le produit.
- Consultez un spécialiste en cas de doute sur le fonctionnement, la sécurité ou le raccordement de l'appareil.
- L'entretien, les modifications et les réparations doivent être effectués uniquement par un technicien ou un centre de réparation agréé.
- Si vous avez des questions qui sont restées sans réponse après avoir lu toutes les instructions d'utilisation, contactez notre service de support technique ou un autre technicien spécialisé.

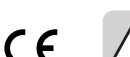

#### **b) Appareils connectés**

• Respectez également les informations concernant la sécurité et le mode d'emploi pour les autres appareils connectés à ce produit.

#### **c) Piles/accumulateurs**

- Respectez les indications de polarité lorsque vous insérez les piles/accumulateurs.
- Retirez les piles/accumulateurs de l'appareil s'il n'est pas utilisé pendant longtemps afin d'éviter les dégâts causés par des fuites. Des piles/accumulateurs qui fuient ou qui sont endommagées peuvent provoquer des brûlures acides lors du contact avec la peau ; l'utilisation de gants protecteurs appropriés est par conséquent recommandée pour manipuler les piles/accumulateurs corrompues.
- Gardez les piles/accumulateurs hors de portée des enfants. Ne laissez pas traîner de piles/accumulateurs, car des enfants ou des animaux pourraient les avaler.
- Il convient de remplacer toutes les piles/accumulateurs en même temps. Le mélange de piles/accumulateurs anciennes et de nouvelles piles/accumulateurs dans l'appareil peut entraîner la fuite de accumulateurs et endommager l'appareil.
- Les piles/accumulateurs ne doivent pas être démontées, court-circuitées ou jetées au feu. Ne rechargez pas les piles non rechargeables. Il existe un risque d'explosion !

#### **Éléments de commande**

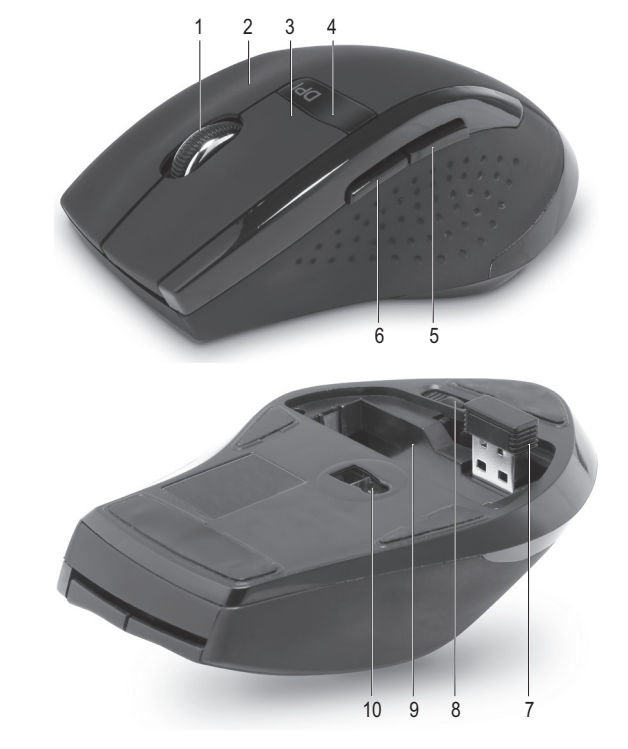

- 1 Molette
	-
- 2 Touche droite
- 3 Touche gauche
- 4 Touche résolution

### **Fonctionnement**

#### **a) Montage du récepteur 2,4 GHz**

- 1. Repérez le compartiment de rangement du récepteur situé sous le couvercle des piles, sous la souris. Sortez le récepteur sans fil **(7)** du compartiment. Ce récepteur est équipé d'un connecteur USB A.
- 2. Branchez-le sur un port USB disponible de votre ordinateur.

#### **b) Insertion des piles**

- 1. Enlevez le couvercle des piles situé sous la souris. Pour cela, poussez le bouton de verrouillage **(8)** dans le sens de la flèche et ôtez le couvercle.
- 2. Mettez 1 pile de type AA/Mignon (non fournie) dans le compartiment à pile de la souris **(9)**, en respectant les indications de polarité (plus/+ et moins/-).
- 3. Refermez le compartiment des piles.
	- En principe, la souris peut fonctionner avec des piles rechargeables. Du fait de la faible tension des piles rechargeables (1,2 V contre 1,5 V pour une pile) et de leur moindre capacité, la durée d'autonomie de l'appareil peut être plus courte. Il est également possible que la portée du signal diminue. Si vous souhaitez tout de même utiliser des piles rechargeables, utilisez impérativement des piles NiMH spéciales à faible auto-décharge. Nous vous recommandons d'utiliser de préférence des batteries alcalines afin de garantir une grande autonomie et un fonctionnement plus sûr.

Les piles doivent être changées au moins une fois par an.

- 9 Compartiment à piles
- 10 Capteur optique
- 
- 8 Touche verrouillage
- 5 Touche retour 6 Vers l'avant (faire défiler) 7 Récepteur

#### **c) Connexion de la souris**

- 1. Démarrez votre ordinateur.
- 2. L'utilisateur n'est pas obligé d'activer ou de désactiver la souris ; cette fonction est automatique. La liaison entre le récepteur et l'émetteur s'effectue automatiquement grâce à la technologie Autolink FSK. Une fois la connexion établie, le système d'exploitation installe les pilotes nécessaires. Un message vous informe que l'installation a réussi.
- 3. Réglez la résolution du capteur en appuyant sur la touche correspondante **(4)**. Vous avez le choix entre une résolution de 800 ou 1600 dpi.
- 4. Vous pouvez maintenant contrôler votre ordinateur au moyen de la molette **(1)** et des boutons de la souris (2, 3, 5, 6). Les touches avant et retour (6, 5) permettent de passer à la page Web suivante ou de revenir à la précédente, respectivement.
- Le capteur optique **(10)** situé sous la souris ne fonctionne pas correctement sur certaines surfaces, par exemple le verre et les surfaces brillantes ou réfléchissantes. Dans ce cas, utilisez un tapis de souris adéquat ou une autre surface.

Sur certaines surfaces délicates, il est recommandé d'utiliser un tapis de souris afin d'éviter d'abîmer la surface.

#### **d) Économie d'énergie**

- La souris conserve de l'énergie en trois étapes :
	- En cas d'absence de saisie par l'utilisateur dans un délai de 2 secondes, le courant est réduit à une intensité inférieure à 0,6 mA
	- En cas d'absence de saisie par l'utilisateur dans un délai de 1 minute, le courant est réduit à une intensité inférieure à 0,4 mA
	- En cas d'absence de saisie par l'utilisateur dans un délai de 30 minutes, le courant est réduit à une intensité inférieure à 60 μA
- Quand vous avez fini d'utiliser la souris, enlevez également le récepteur **(7)** du port USB et rangez-le de préférence dans le compartiment prévu à cet effet sous la souris, car il est très petit et peut se perdre très facilement.

#### **Entretien et nettoyage**

- Ce produit ne nécessite aucun entretien à part un nettoyage occasionnel. Pour le nettoyage, utilisez un chiffon doux, antistatique et non pelucheux.
- N'utilisez aucun produit de nettoyage abrasif ou chimique.
- Inspectez le capteur optique de temps en temps. Nettoyez-le à l'aide d'une brosse souple si la poussière s'y est déposée.
- Ne plongez pas le produit dans l'eau.

#### **Déclaration de conformité (DOC)**

Conrad Electronic SE, Klaus-Conrad-Strasse 1, D-92240 Hirschau, déclare par la présente que ce produit est conforme à la directive 2014/53/UE.

 $\rightarrow$  Le texte intégral de la déclaration de conformité UE est disponible au lien suivant : www.conrad.com/downloads

Sélectionnez une langue en cliquant sur le drapeau correspondant puis saisissez le numéro de commande du produit dans le champ de recherche pour pouvoir télécharger la déclaration de conformité UE sous format PDF.

# **Élimination des déchets**

#### **a) Produit**

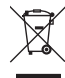

Les appareils électroniques sont des matériaux recyclables et ne doivent pas être éliminés avec les ordures ménagères. En fin de vie, éliminez l'appareil conformément aux dispositions légales en vigueur.

Retirez les piles/accumulateurs insérées et mettez-les au rebut séparément du produit.

#### **b) Piles/accumulateurs**

Le consommateur final est légalement tenu (ordonnance relative à l´élimination des piles usagées) de rapporter toutes les piles et tous accumulateurs usagés. Il est interdit de les mettre au rebut avec les ordures ménagères.

Les piles/accumulateurs usagées portent ce symbole pour indiquer qu'il est interdit de les jeter dans les ordures ménagères. Les désignations pour le métal lourd prépondérant sont : Cd = cadmium, Hg = mercure, Pb = plomb (la désignation se trouve sur les piles/accumulateurs, par ex. sous le symbole de la poubelle illustré à gauche).

Les piles/accumulateurs utilisées peuvent être retournées dans des points de collecte mis en place par votre municipalité, nos magasins ou tout point de vente de piles et des batteries rechargeables

Ainsi, vous respectez les ordonnances légales et contribuez à la protection de l'environnement.

#### **Données techniques**

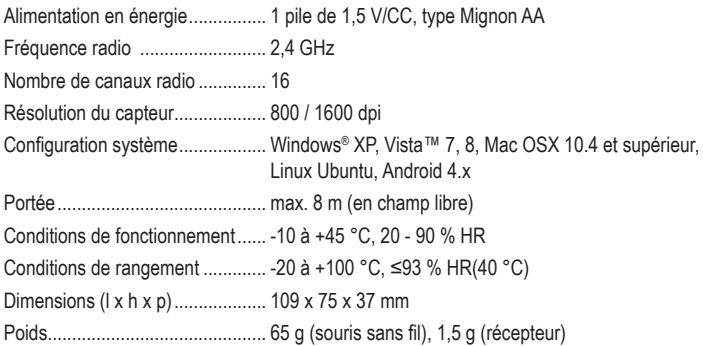

Ce document est une publication de Conrad Electronic SE, Klaus-Conrad-Strasse 1, D-92240 Hirschau - Allemagne (www.conrad.com). Tous droits réservés y compris la traduction. La reproduction par n'importe quel moyen, p. ex. photocopie, microfilm ou saisie dans des systèmes de traitement électronique des données, nécessite l'autorisation préalable par écrit de l'éditeur. La réimpression, même en partie, est interdite. Cette publication représente l'état technique au moment de l'impression.

Copyright 2020 by Conrad Electronic SE. \*2203080\_V1\_0120\_02\_mxs\_m\_fr

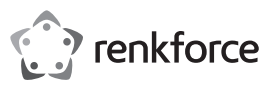

# **Gebruiksaanwijzing**

# **BX6600 Draadloze muis optisch Bestelnr. 2203080**

#### **Beoogd gebruik**

De draadloze computermuis wordt gebruikt om een computer te bedienen. De besturingsopdrachten worden verzonden met behulp van een radiosignaal (draadloos). De FSK Auto-Link-technologie brengt de verbinding tussen de muis en de computer volledig automatisch tot stand. De muis is met name geschikt voor gebruik met notebooks.

Dit product is alleen bedoeld voor gebruik binnenshuis. Gebruik het niet buitenshuis. Contact met vocht, bijv. in de badkamer, moet absoluut worden vermeden.

Om veiligheids- en goedkeuringsredenen mag u niets aan dit product veranderen. Als het product voor andere doeleinden wordt gebruikt dan hierboven beschreven, kan het worden beschadigd. Bovendien kan onjuist gebruik resulteren in kortsluiting, brand of andere gevaren. Lees de gebruiksaanwijzing goed door en bewaar deze op een veilige plek. Het product mag alleen samen met de gebruiksaanwijzing aan derden worden doorgegeven.

Het product is voldoet aan de nationale en Europese wettelijke voorschriften. Alle bedrijfs- en productnamen zijn handelsmerken van de betreffende eigenaren. Alle rechten voorbehouden.

#### **Leveringsomvang**

- Draadloze muis
- Ontvanger
- Gebruiksaanwijzing

#### **Meest recente gebruiksaanwijzing**

Download de meest recente gebruiksaanwijzing via www.conrad.com/downloads of scan de afgebeelde QR-code. Volg de aanwijzingen op de website op.

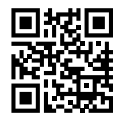

 $\epsilon$ 

### **Verklaring van tekens**

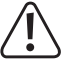

Dit symbool met het uitroepteken in een driehoek wordt gebruikt om belangrijke informatie in deze gebruiksaanwijzing te onderstrepen. Lees deze informatie altijd aandachtig door.

Het pijlsymbool duidt op speciale informatie en advies voor het gebruik.

#### **Veiligheidsinstructies**

**Lees de gebruiksaanwijzing aandachtig door en neem vooral de veiligheidsinformatie in acht. Indien de veiligheidsinstructies en de aanwijzingen voor een juiste bediening in deze gebruiksaanwijzing niet worden opgevolgd, aanvaarden wij geen verantwoordelijkheid voor hieruit resulterend persoonlijk letsel of materiële schade. In dergelijke gevallen vervalt de aansprakelijkheid/garantie.**

#### **a) Algemene informatie**

- Dit apparaat is geen speelgoed. Houd het buiten het bereik van kinderen en huisdieren.
- Laat verpakkingsmateriaal niet achteloos rondslingeren. Dit kan voor kinderen gevaarlijk speelgoed worden.
- Bescherm het product tegen extreme temperaturen, direct zonlicht, sterke schokken, hoge vochtigheid, vocht, brandbare gassen, stoom en oplosmiddelen.
- Stel het product niet aan mechanische spanning bloot.
- Als het product niet langer veilig gebruikt kan worden, stel het dan buiten bedrijf en zorg ervoor dat niemand het per ongeluk kan gebruiken. Veilig gebruik kan niet langer worden gegarandeerd als het product:
	- zichtbaar is beschadigd,
	- niet meer naar behoren werkt,
	- gedurende een langere periode onder slechte omstandigheden is opgeslagen of
	- onderhevig is geweest aan ernstige transportbelasting.
- Behandel het product met zorg. Schokken, stoten of zelfs een val van geringe hoogte kunnen het product beschadigen.
- Raadpleeg een expert als u vragen hebt over gebruik, veiligheid of aansluiting van het apparaat.
- Onderhoud, aanpassingen en reparaties mogen alleen uitgevoerd worden door een technicus of een daartoe bevoegd servicecentrum.
- Als u nog vragen heeft die niet door deze gebruiksaanwijzing worden beantwoord, kunt u contact opnemen met onze technische dienst of ander technisch personeel.

#### **b) Aangesloten apparaten**

• Neem tevens de veiligheids- en gebruiksaanwijzing van andere apparaten die op het product zijn aangesloten in acht.

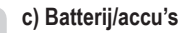

• Let op de juiste polariteit bij het plaatsen van de batterijen/accu's.

- De batterijen/accu's dienen uit het apparaat te worden verwijderd wanneer het gedurende langere tijd niet wordt gebruikt om beschadiging door lekkage te voorkomen. Lekkende of beschadigde batterijen/accu's kunnen brandend zuur bij contact met de huid opleveren. Gebruik daarom veiligheidshandschoenen om beschadigde batterijen/accu's aan te pakken.
- Batterijen/accu's moeten uit de buurt van kinderen worden gehouden. Laat batterijen/accu's niet rondslingeren omdat het gevaar bestaat dat kinderen en/of huisdieren ze inslikken.
- Alle batterijen/accu's dienen op hetzelfde moment te worden vervangen. Het door elkaar gebruiken van oude en nieuwe batterijen/accu's in het apparaat kan leiden tot batterijlekkage en beschadiging van het apparaat.
- Accu's mogen niet worden ontmanteld, kortgesloten of verbrand. Laad nooit nietoplaadbare batterijen op. Er bestaat explosiegevaar!

#### **Bedieningselementen**

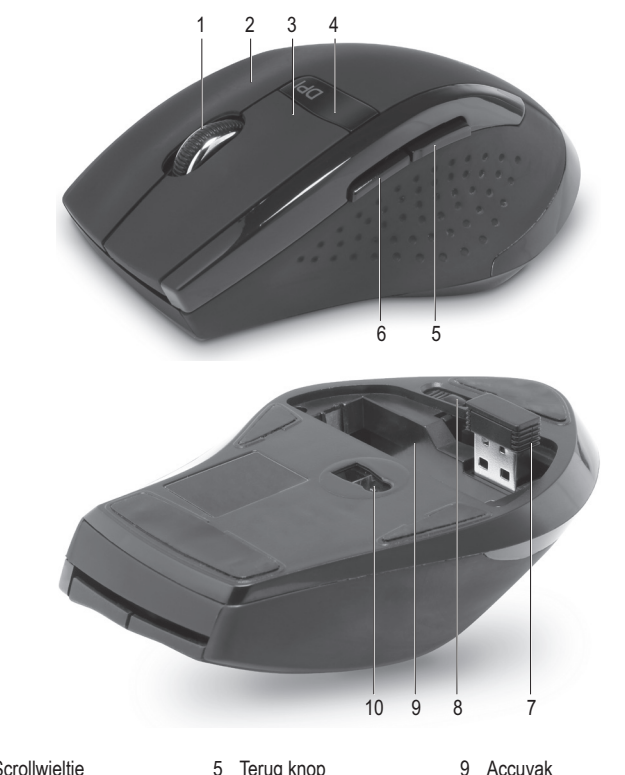

- 1 Scrollwieltje
- 2 Rechter muisknop
- 3 Linker muisknop
- 4 Resolutieknop
- 6 Vooruitknop 7 Ontvanger

10 Optische sensor

- - 8 Vergrendelingsknop

5 Terug knop

#### **Gebruik**

#### **a) 2,4 GHz ontvanger plaatsen**

- 1. Onder het batterijvakdeksel aan de onderkant van de muis bevindt zich de ontvangerdock. Trek de draadloze ontvanger **(7)** uit de ontvangerdock. Hij heeft een USB-A-stekker.
- 2. Sluit deze op een vrije USB-port van uw computer aan.

#### **b) Batterijen installeren**

- 1. Verwijder het batterijvakdeksel aan de onderkant van de muis. Schuif hiervoor de vergrendelingsknop **(8)** in de richting van de pijl terwijl u het deksel eruit haalt.
- 2. Plaats een AA/Mignon batterij (niet inbegrepen) in het batterijvak **(9)** van de muis, in overeenstemming met de pooltekens (plus/+ en min/-).
- 3. Sluit het batterijdeksel weer.
	- Het gebruik van accu's in de muis is in principe mogelijk. Door de geringere spanning van oplaadbare batterijen (1,2 V tegen 1,5 V voor een batterij) en een geringere capaciteit kan de bedrijfsautonomie van het apparaat echter korter zijn. Een afname van het signaalbereik is tevens mogelijk. Als u toch oplaadbare batterijen wilt gebruiken, gebruik alleen speciale NiMH-batterijen met een geringe zelfontlading. We bevelen echter aan om hoogwaardige alkalinebatterijen te gebruiken om een langdurige en betrouwbare werking te verzekeren.

Batterijen dienen minstens eenmaal per jaar te worden vervangen.

#### **c) Muis aansluiten**

- 1. Schakel de computer aan.
- 2. De gebruiker moet de muis niet in- en uitschakelen, dit gebeurt volledig automatisch. Zender en ontvanger worden automatisch met elkaar verbonden met behulp van de FSK autolinktechnologie. Als de verbinding tot stand is gekomen, installeert het besturingssysteem de benodigde drivers. Een pop-up bericht bevestigt de succesvolle installatie.
- 3. Pas de gewenste sensorresolutie aan door op de resolutieknop **(4)** te drukken. 800 of 1600 dpi zijn mogelijk.
- 4. U kunt de computer nu met behulp van bewegingen van het scrollwiel **(1)** en het klikken van de muisknoppen bedienen (2, 3, 5, 6). De voorwaarts- en terug-knoppen (6, 5) navigeren tussen websites heen en weer.

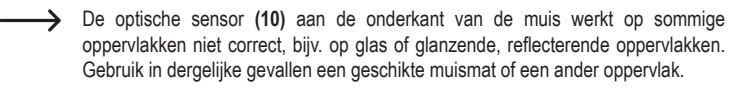

Het gebruik van een muismat wordt aanbevolen op gevoelige oppervlakken om beschadigingen te voorkomen.

# **d) Energie besparen**

- De muis bespaart energie in drie stappen:
	- Als er binnen de 2 seconden geen invoer is, wordt de stroom tot <0,6 mA gereduceerd.
	- Als er binnen de 1 minuut geen invoer is, wordt de stroom tot <0,4 mA gereduceerd.
	- Als er binnen de 30 minuten geen invoer is, wordt de stroom tot <60 μA gereduceerd.
- Verwijder bij niet gebruik ook de ontvanger **(7)** uit de USB-port en steek hem in de ontvangerdock aan de onderkant van de muis, want de ontvanger is zeer klein en kan makkelijk verloren raken.

# **Onderhoud en reiniging**

- Het product is, met uitzondering van af en toe schoonmaken, onderhoudsvrij. Gebruik voor het schoonmaken een zachte, anti-statische en niet pluizende doek.
- Gebruik geen schurende of chemische reinigingsmaterialen.
- Controleer de optische sensor zo nu en dan. Als er stof op is opgehoopt, verwijdert u dat met een zacht borsteltje.
- Dompel het product niet in water.

## **Conformiteitsverklaring (DOC)**

Bij deze verklaart Conrad Electronic SE, Klaus-Conrad-Strasse 1, D-92240 Hirschau, dat dit product voldoet aan de Europese richtlijn 2014/53/EU.

De volledige tekst van de EG-conformiteitsverklaring staat als download via het volgende internetadres ter beschikking: www.conrad.com/downloads

Selecteer een taal door op het vlagsymbool te klikken en vul het bestelnummer van uw product in het zoekveld in; vervolgens kunt u de EG-conformiteitsverklaring als PDF-bestand downloaden.

# **Verwijdering**

#### **a) Product**

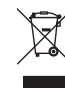

Elektronische apparaten zijn recyclebaar afval en horen niet bij het huisvuil. Als het product niet meer werkt moet u het volgens de geldende wettelijke bepalingen voor afvalverwerking afvoeren.

Haal eventueel geplaatste batterijen/accu's uit het apparaat en gooi ze afzonderlijk van het product weg.

#### **b) Batterij/accu's**

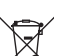

U bent als eindverbruiker volgens de KCA-voorschriften wettelijk verplicht alle lege batterijen en accu's in te leveren. Verwijdering via het huisvuil is niet toegestaan.

Verontreinigde batterijen/accu's zijn met dit symbooltje gemarkeerd om aan te geven dat afdanken als huishoudelijk afval verboden is. De aanduidingen voor de zware metalen die het betreft zijn: Cd = cadmium, Hg = kwik, Pb = lood (de aanduiding staat op de batterijen/accu's, bijv. onder de links afgebeelde vuilnisbaksymbool).

U kunt verbruikte batterijen/accu's gratis bij de verzamelpunten van uw gemeente, onze filialen of overal waar batterijen/accu's worden verkocht, afgeven.

Op deze wijze voldoet u aan uw wettelijke verplichtingen en draagt u bij aan de bescherming van het milieu.

#### **Technische gegevens**

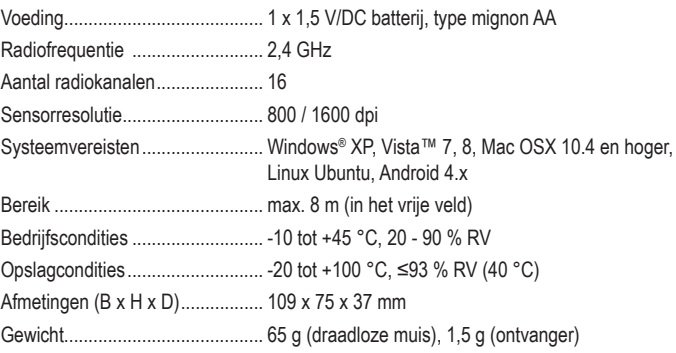

Dit is een publicatie van Conrad Electronic SE, Klaus-Conrad-Str. 1, D-92240 Hirschau (www.conrad.com). Alle rechten, vertaling inbegrepen, voorbehouden. Reproducties van welke aard dan ook, bijvoorbeeld fotokopie, microverfilming of de registratie in elektronische gegevensverwerkingsapparatuur, vereisen de schriftelijke toestemming van de uitgever. Nadruk, ook van uittreksels, verboden. De publicatie voldoet aan de technische stand bij het in druk bezorgen. Copyright 2020 by Conrad Electronic SE. \*2203080\_V1\_0120\_02\_mxs\_m\_nl